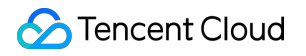

# **Cloud Object Storage Release Notes and Announcements Product Documentation**

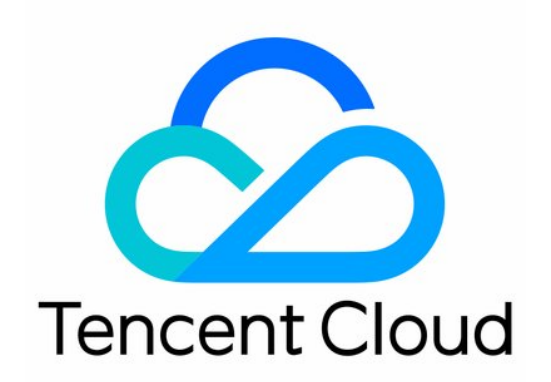

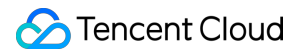

#### Copyright Notice

©2013-2019 Tencent Cloud. All rights reserved.

Copyright in this document is exclusively owned by Tencent Cloud. You must not reproduce, modify, copy or distribute in any way, in whole or in part, the contents of this document without Tencent Cloud's the prior written consent.

Trademark Notice

### **C** Tencent Cloud

All trademarks associated with Tencent Cloud and its services are owned by Tencent Cloud Computing (Beijing) Company Limited and its affiliated companies. Trademarks of third parties referred to in this document are owned by their respective proprietors.

#### Service Statement

This document is intended to provide users with general information about Tencent Cloud's products and services only and does not form part of Tencent Cloud's terms and conditions. Tencent Cloud's products or services are subject to change. Specific products and services and the standards applicable to them are exclusively provided for in Tencent Cloud's applicable terms and conditions.

### **Contents**

### Release Notes and [Announcements](#page-3-0)

**[Announcements](#page-3-1)** 

COS Will Stop Supporting New Default [CDN Acceleration](#page-3-2) Domains

[Release](#page-5-0) Notes

# <span id="page-3-2"></span><span id="page-3-1"></span><span id="page-3-0"></span>Release Notes and Announcements **Announcements** COS Will Stop Supporting New Default CDN Acceleration Domains

Last updated 2022-06-06 10:59:16

Starting from May 9, 2022, COS will stop supporting default CDN acceleration domains for buckets that have never used them. This change will not affect buckets that are using or once used default CDN acceleration domains. However, we recommend you switch to custom CDN acceleration domains instead. To learn more about CDN acceleration, see Setting CDN [Acceleration.](https://intl.cloud.tencent.com/document/product/436/18670)

The change will affect users differently.

#### **New COS user**

COS will not support default CDN acceleration domains for COS users registered after May 9, 2022.

#### **Existing COS user**

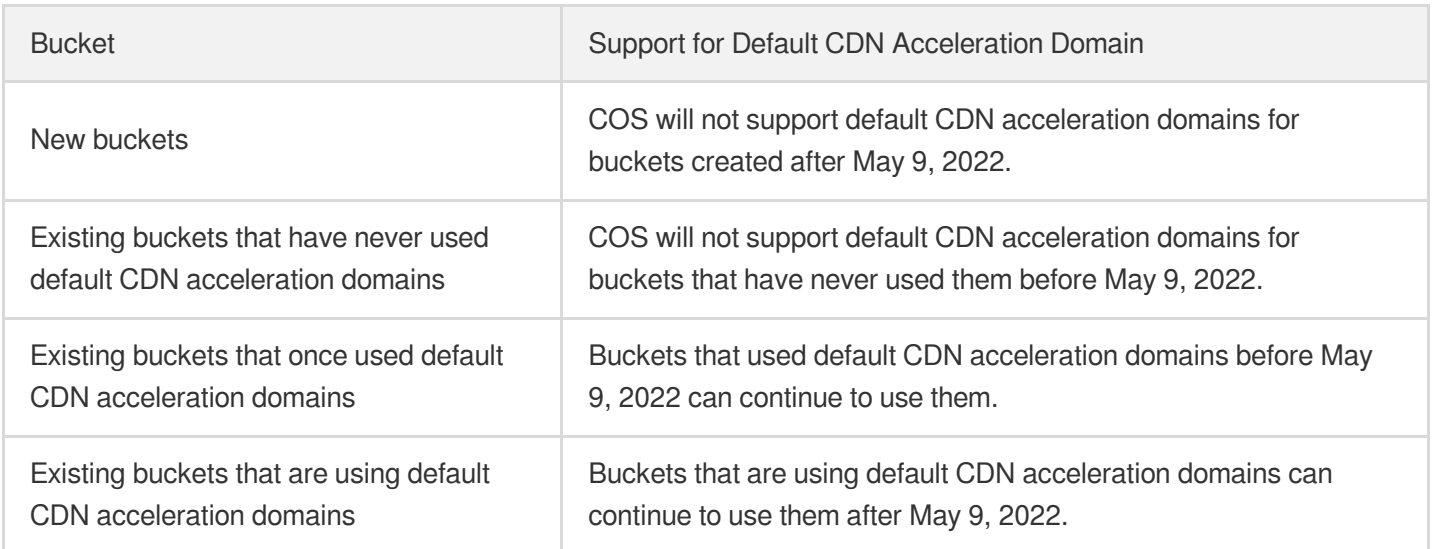

#### **Viewing default CDN acceleration domains**

Buckets that are using or once used default CDN acceleration domains can continue to use them after May 9, 2022. You can view the default CDN acceleration domains under your account via two methods.

#### **Method 1: via the COS console**

1. Log in to the COS [console.](https://console.cloud.tencent.com/cos5)

2. Go to **Bucket List**, click a bucket, and go to **Domains and Transfer** > **Default CDN Acceleration Domain** to view the enabled default CDN acceleration domain of the bucket. If the domain is disabled, you can view it in the CDN [console](https://console.cloud.tencent.com/cdn/domains).

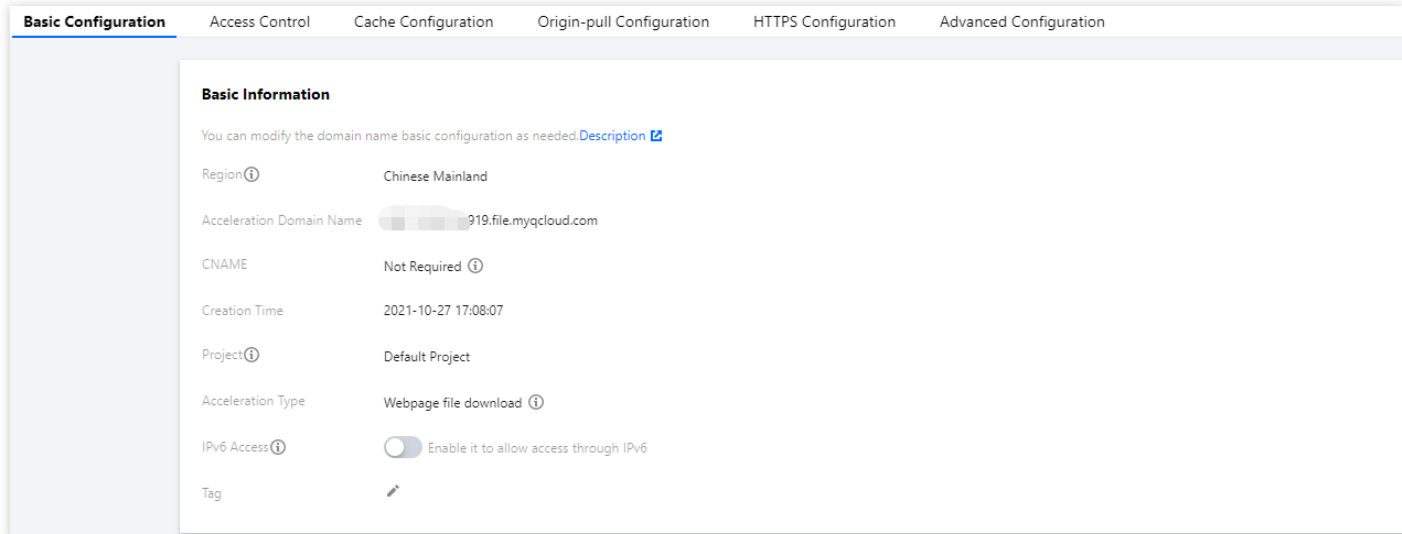

#### **Method 2: via the CDN console**

Go to the CDN [console](https://console.cloud.tencent.com/cdn/domains) > **Domain Management** to view the default CDN acceleration domains you used or are using. If a domain is in the format of ".file.myqcloud.com" and its origin type is "Tencent Cloud COS Origin", then its corresponding bucket can continue to use the default CDN acceleration domain.

#### **Note**

Buckets whose default CDN acceleration domains are disabled as of May 9, 2022 can continue to use the domains. However, the CDN console does not keep records of deleted CDN acceleration domains. Therefore, buckets whose default CDN acceleration domains are deleted can no longer use them after May 9, 2022.

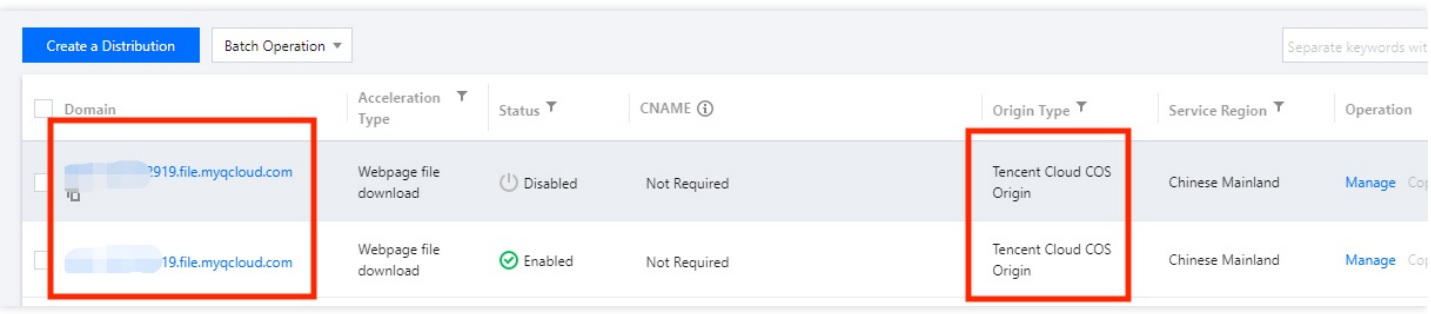

# <span id="page-5-0"></span>Release Notes

Last updated 2021-09-01 16:42:08

# May 2021

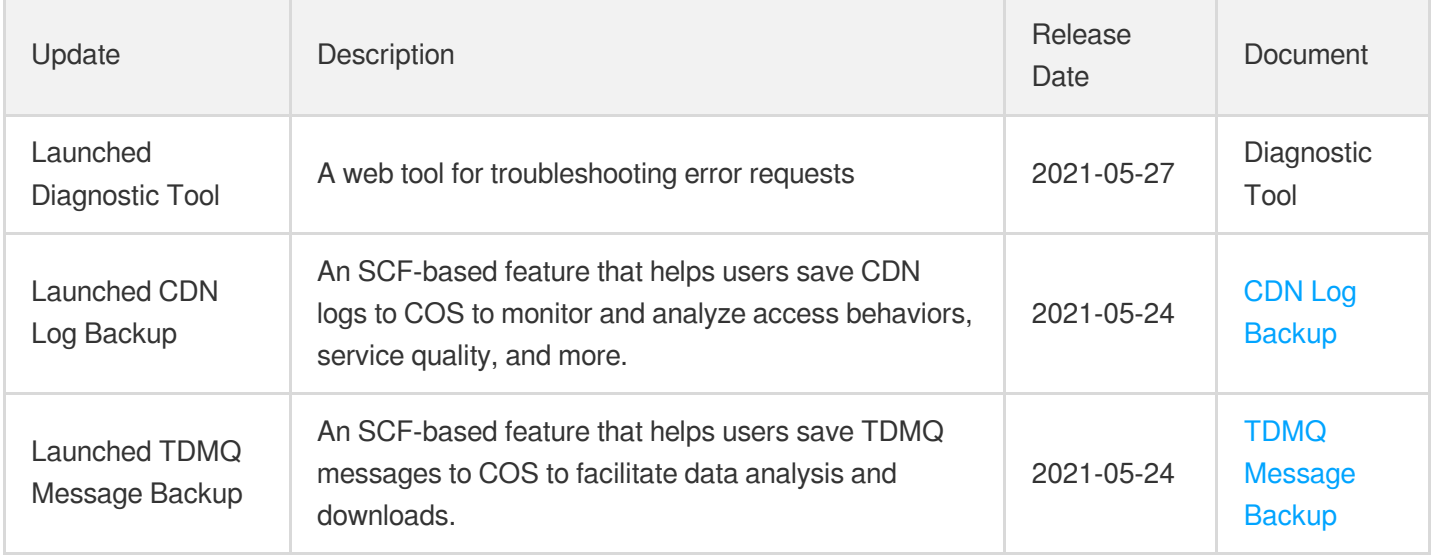

# April 2021

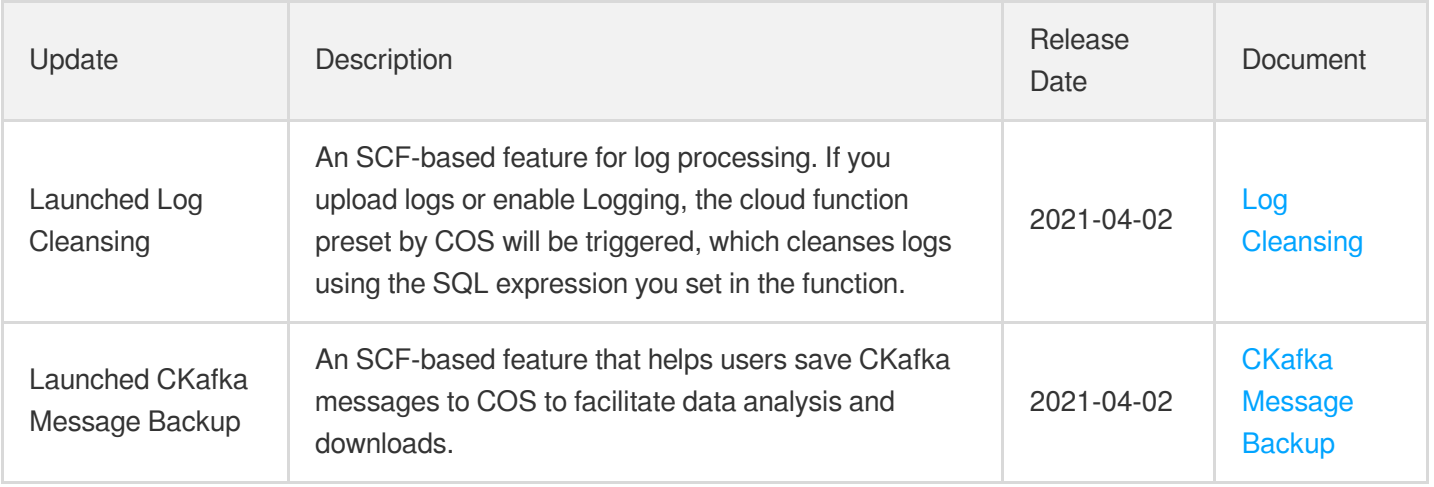

# February 2021

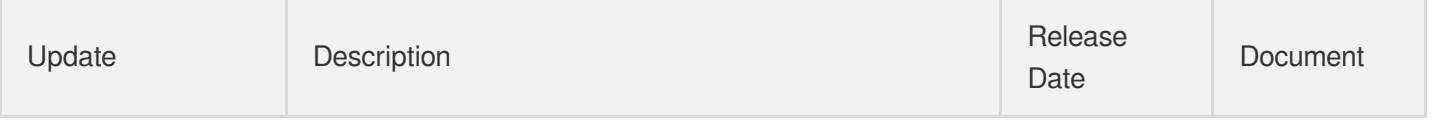

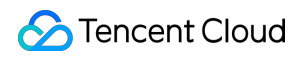

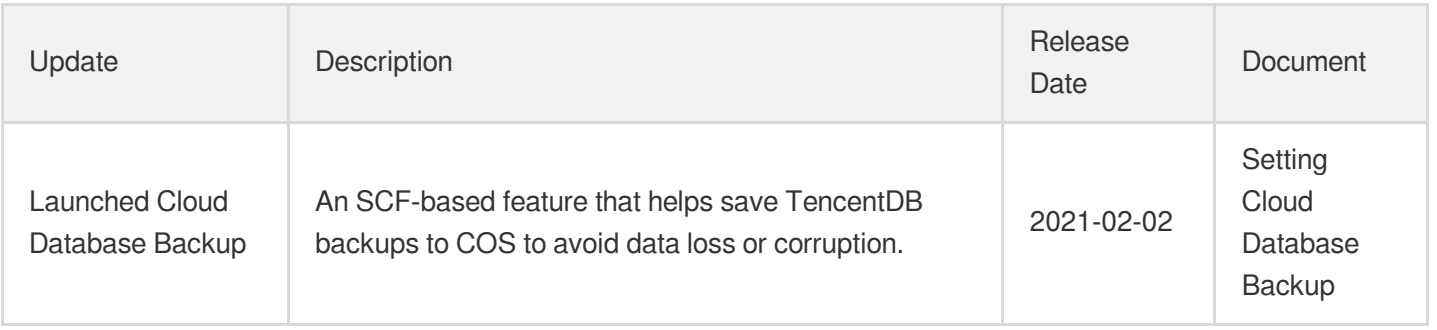

# January 2021

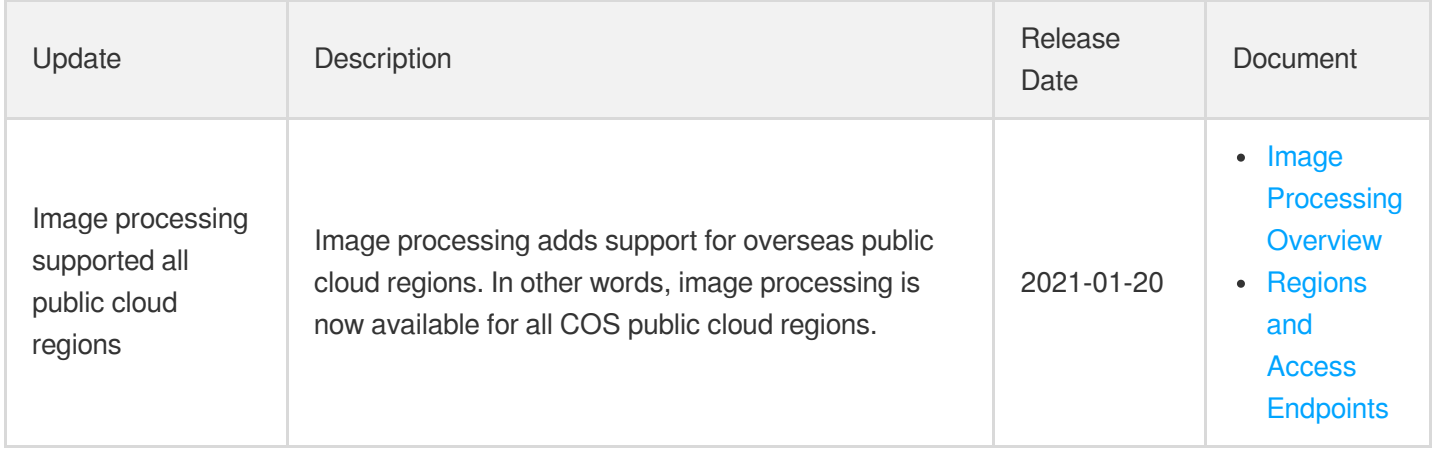

### December 2020

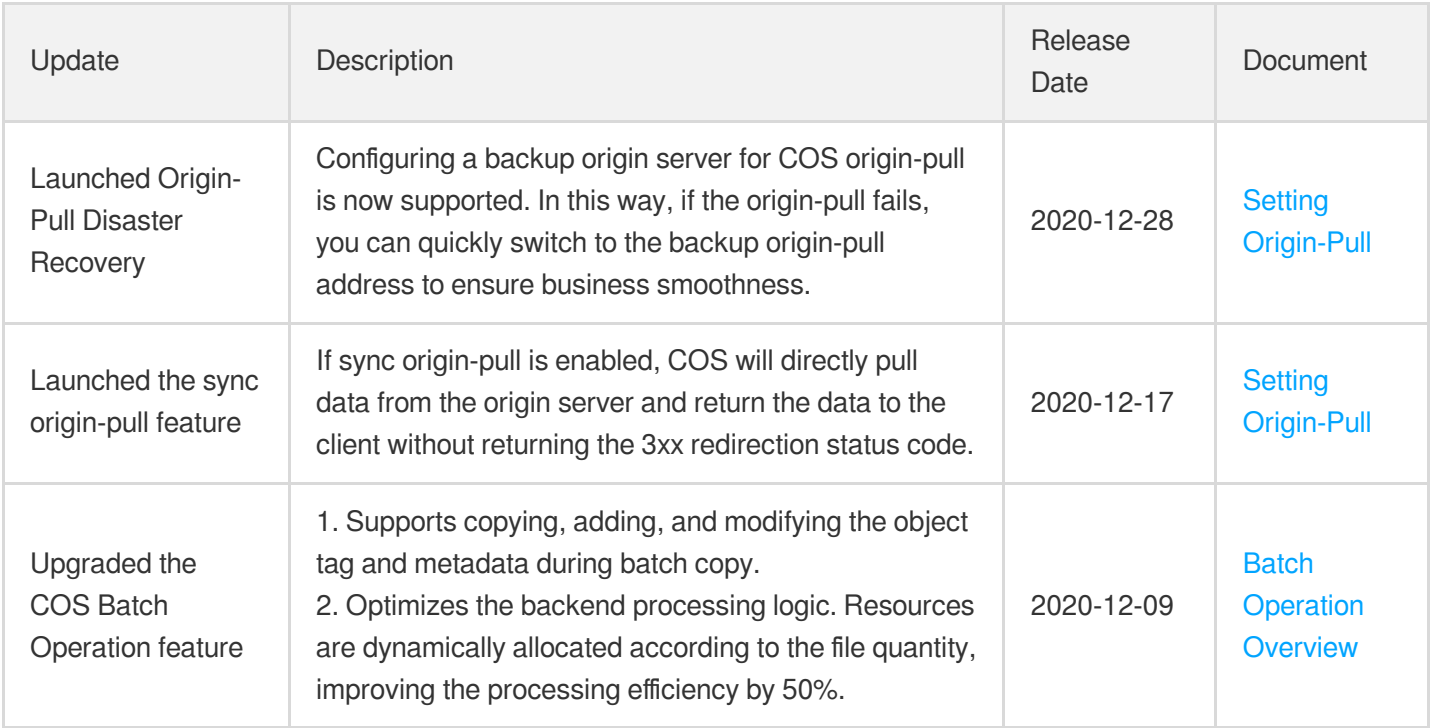

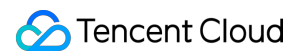

### November 2020

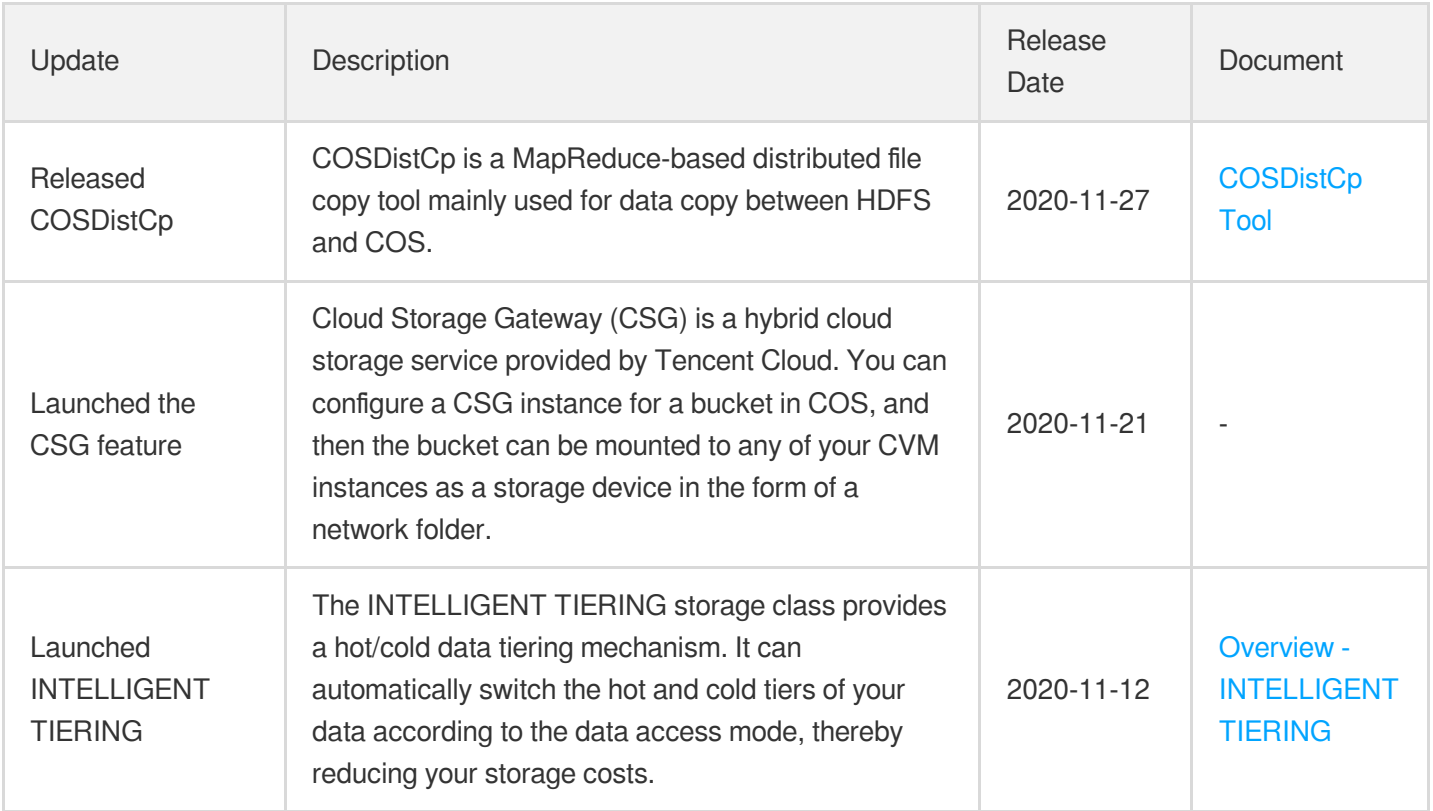

# September 2020

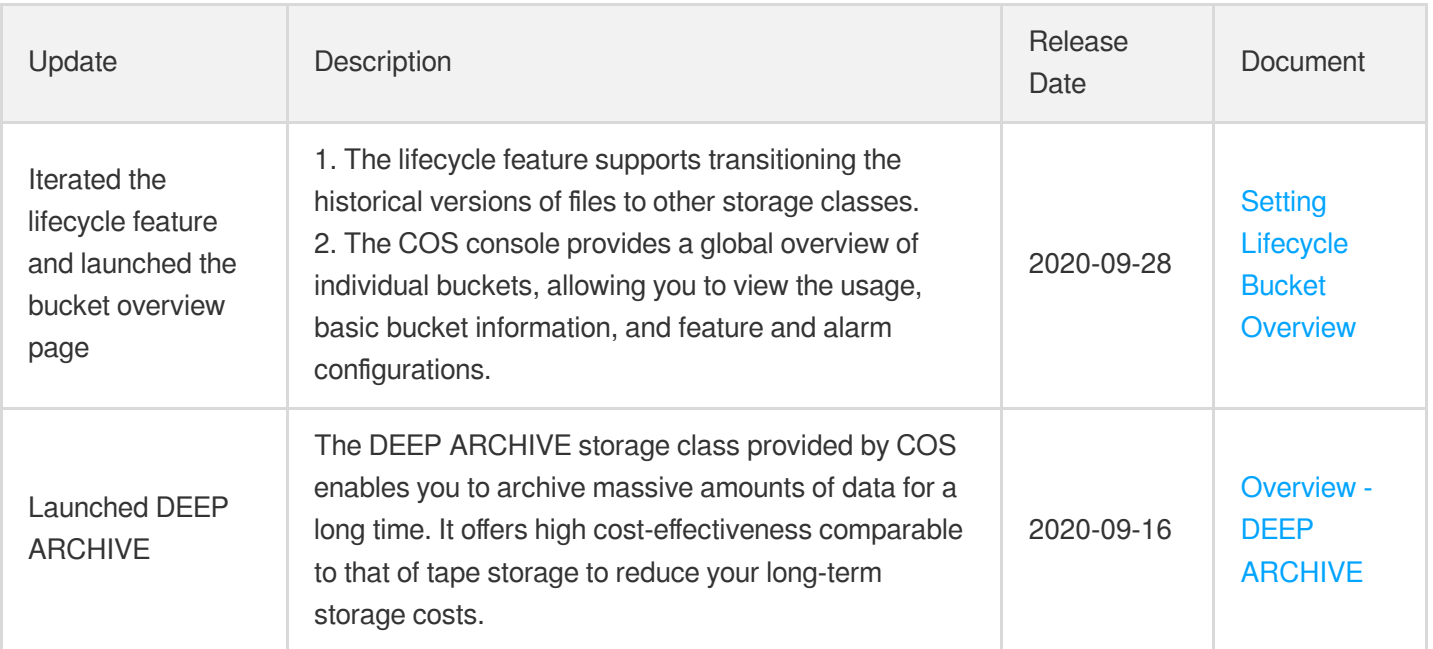

# August 2020

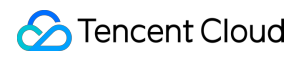

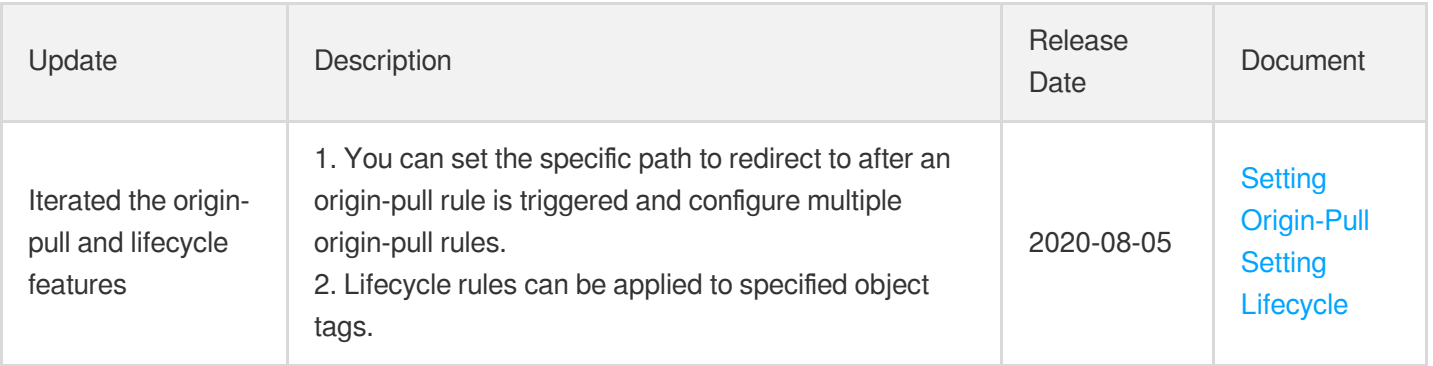

# July 2020

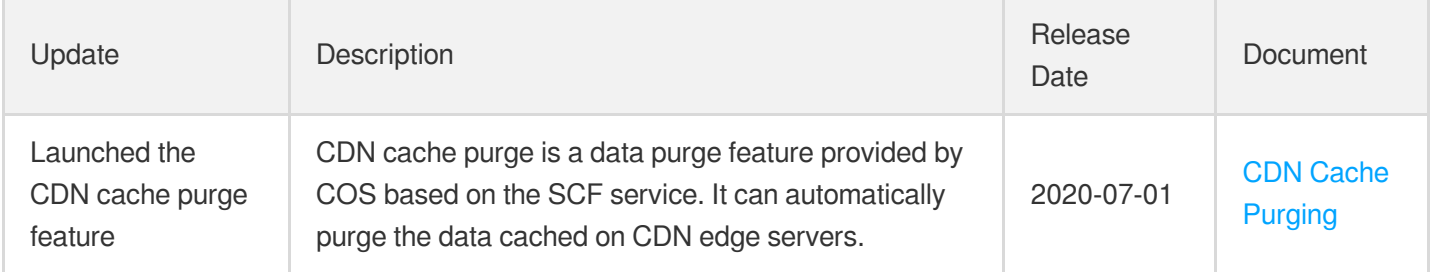

### March 2020

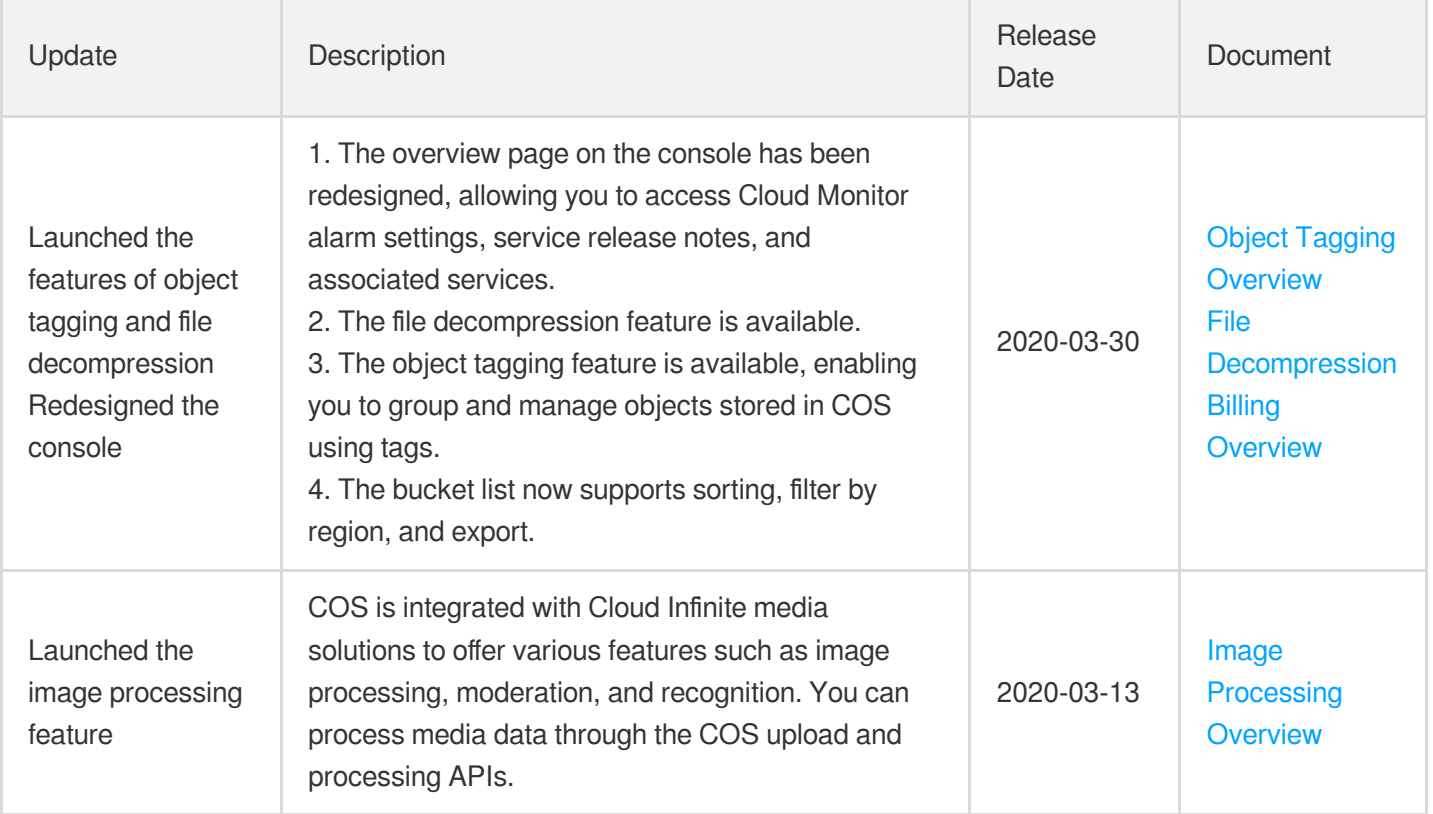

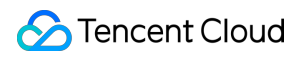

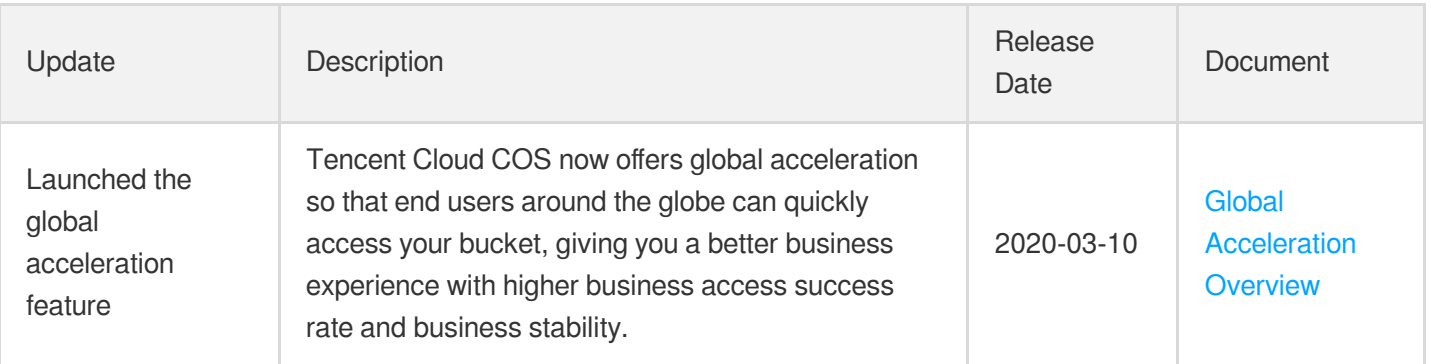

### December 2019

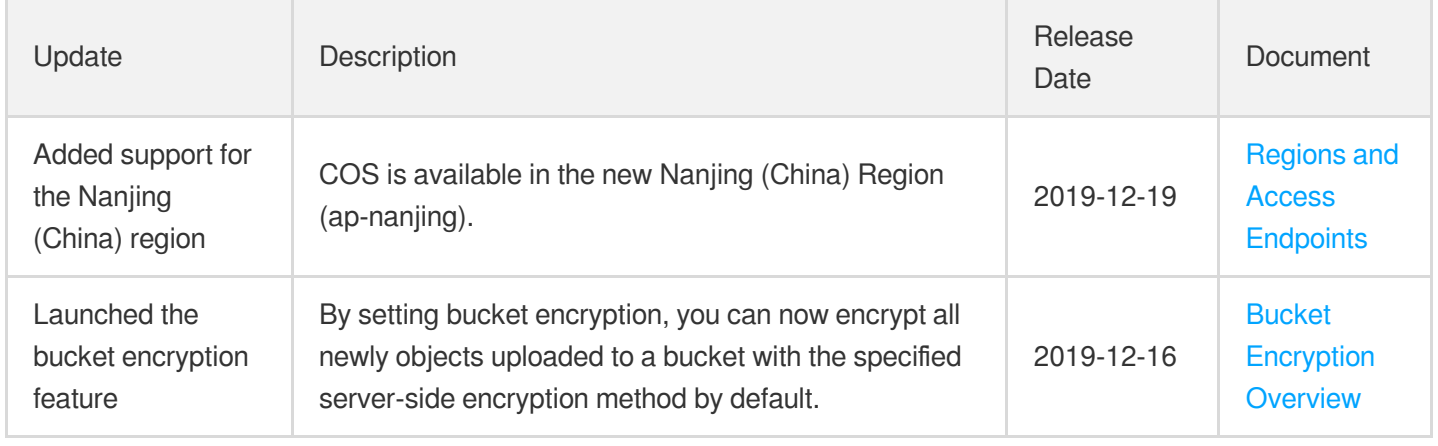

# October 2019

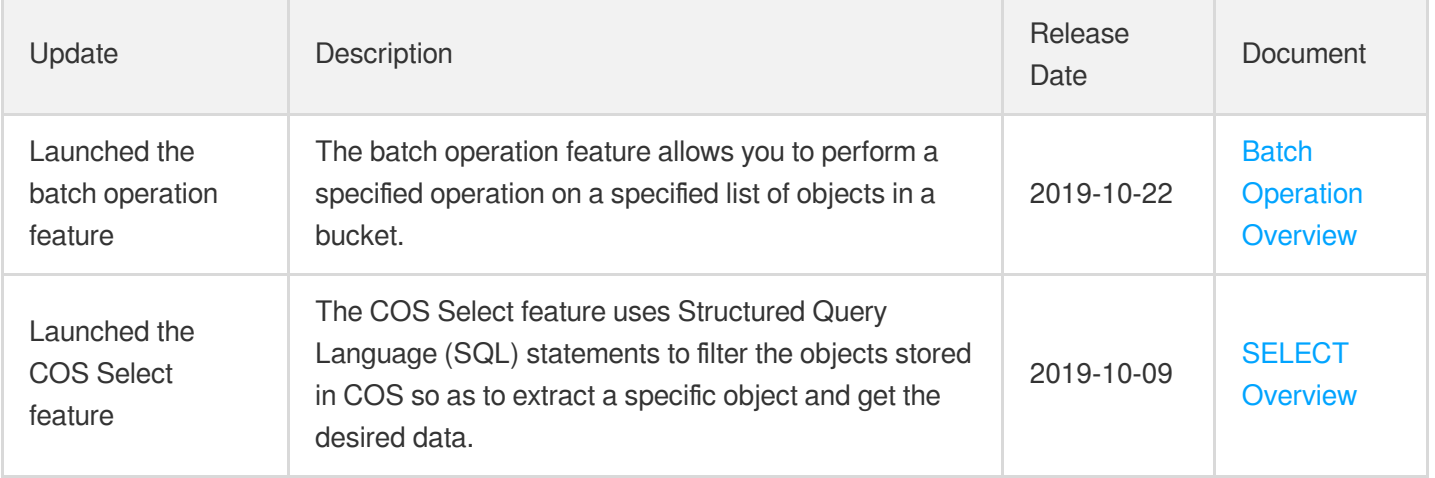

# August 2019

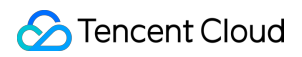

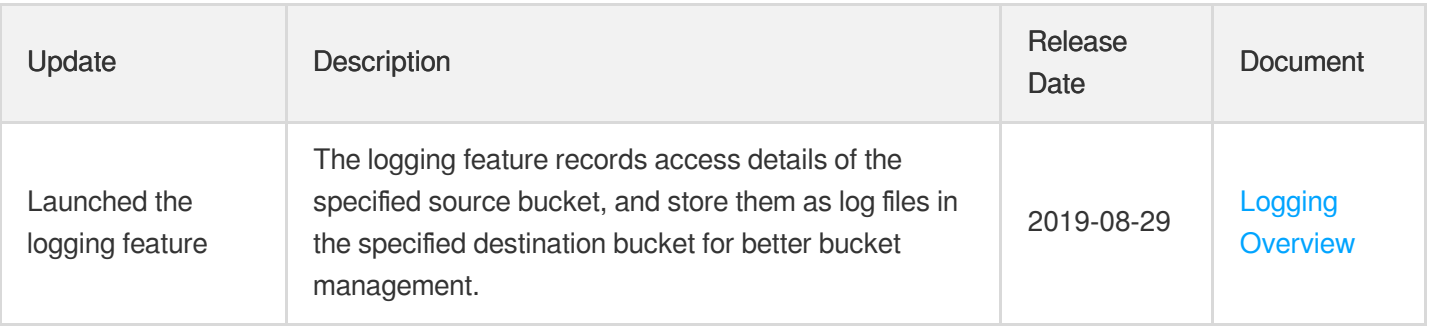

# June 2019

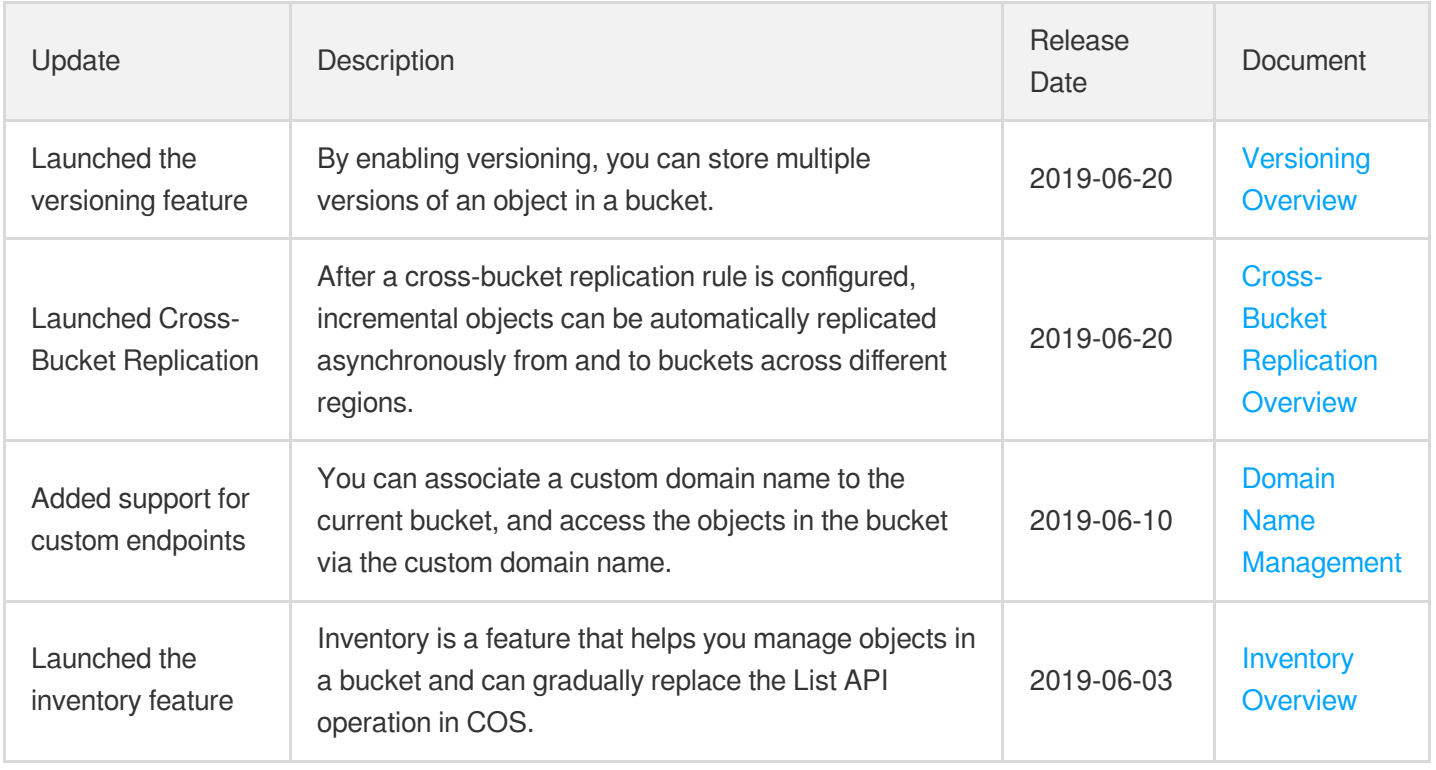

# May 2019

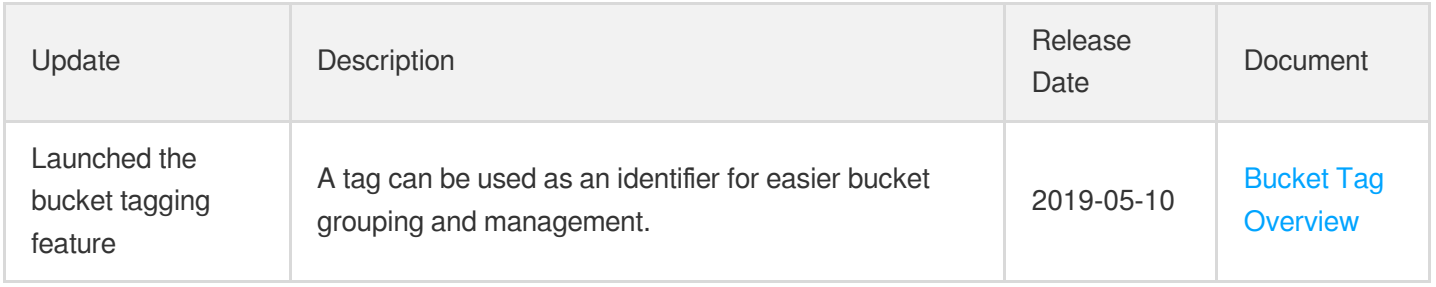

# April 2019

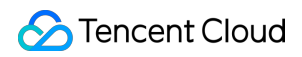

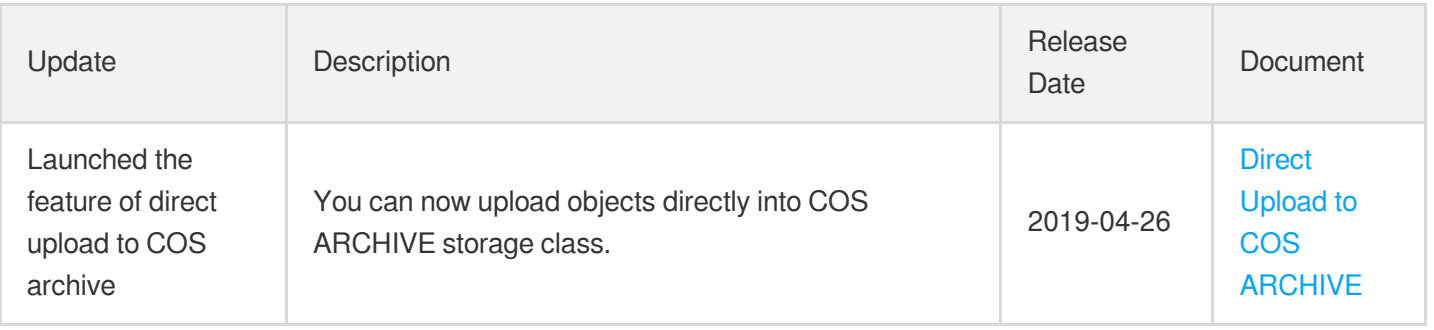

### November 2018

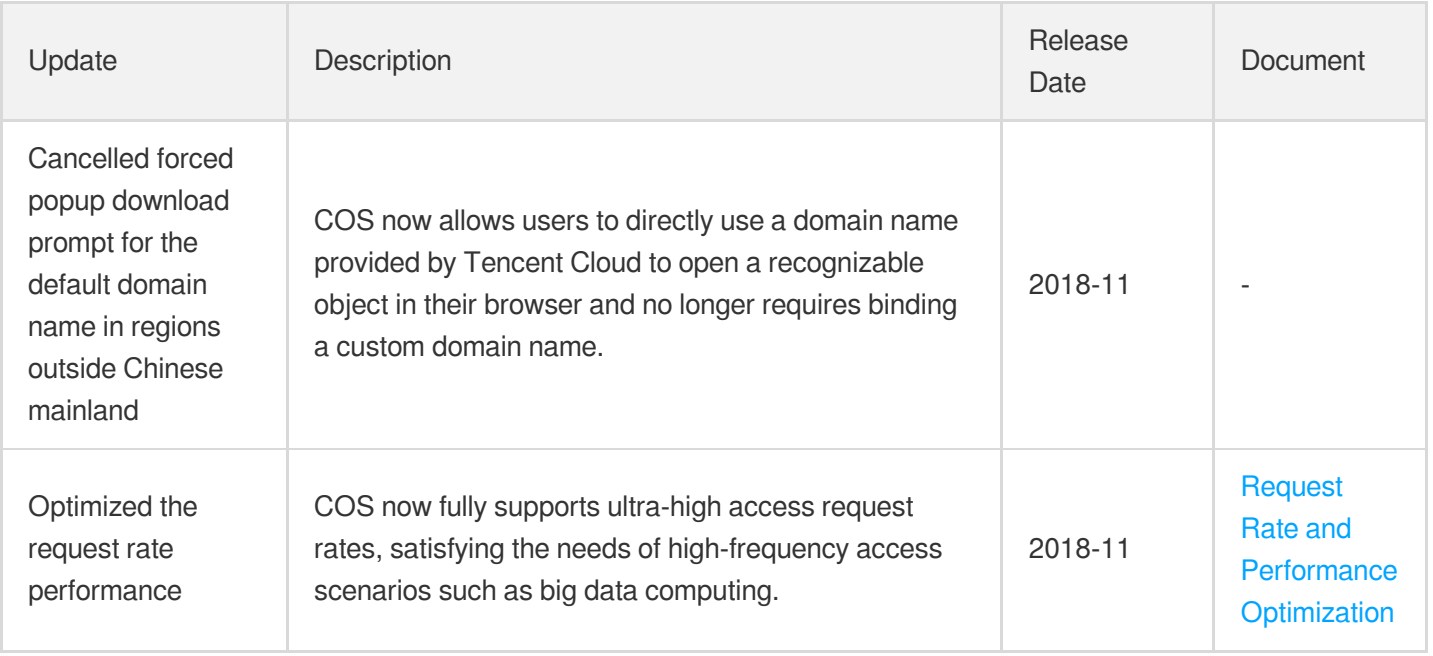

### October 2018

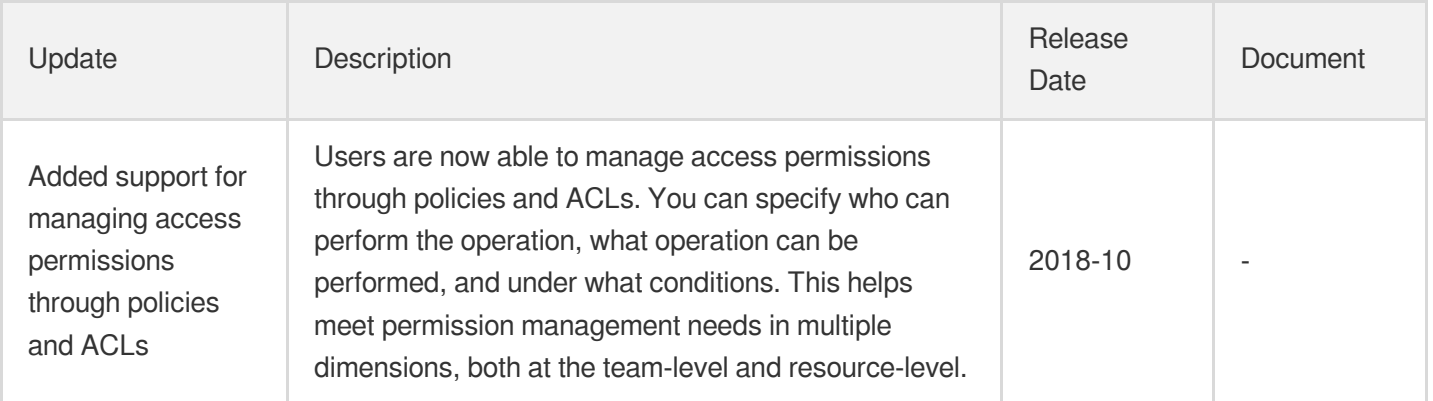

# August 2018

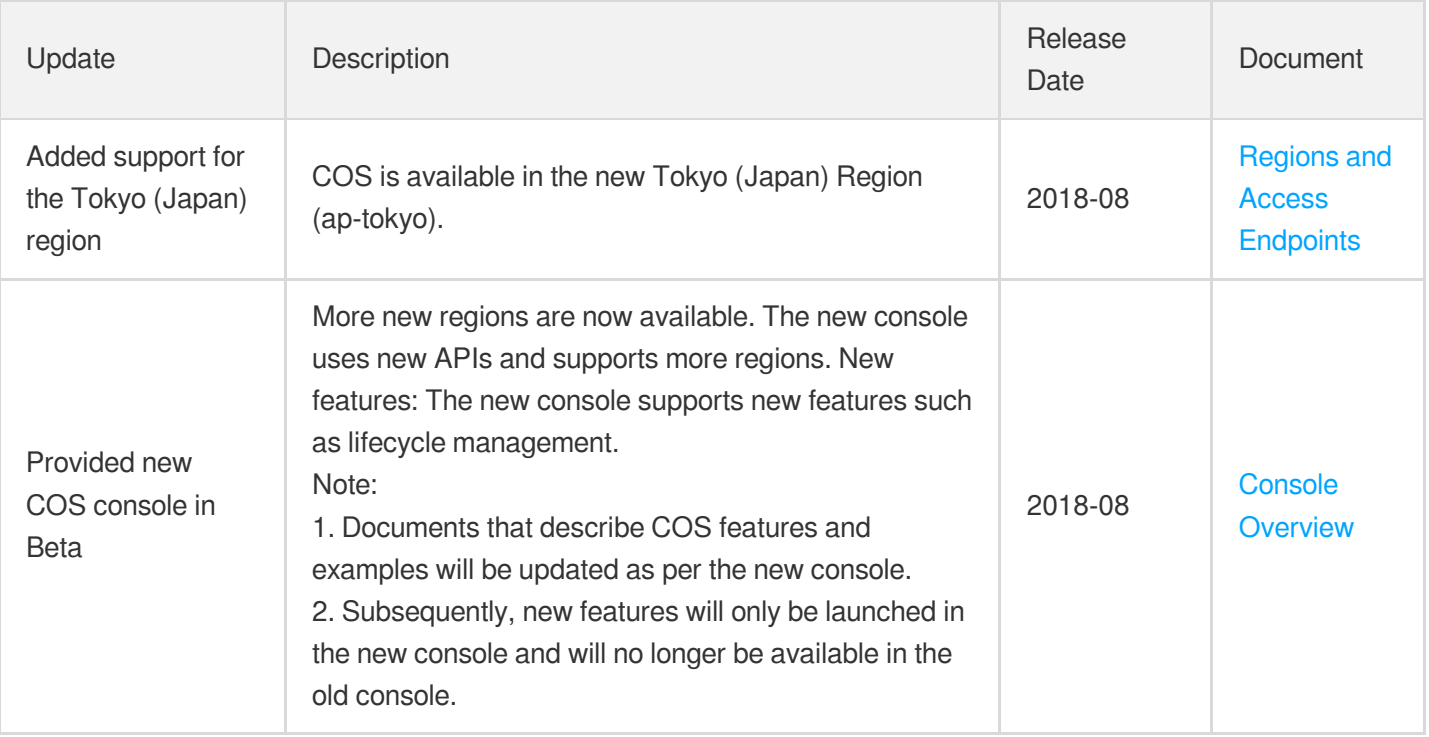

# June 2018

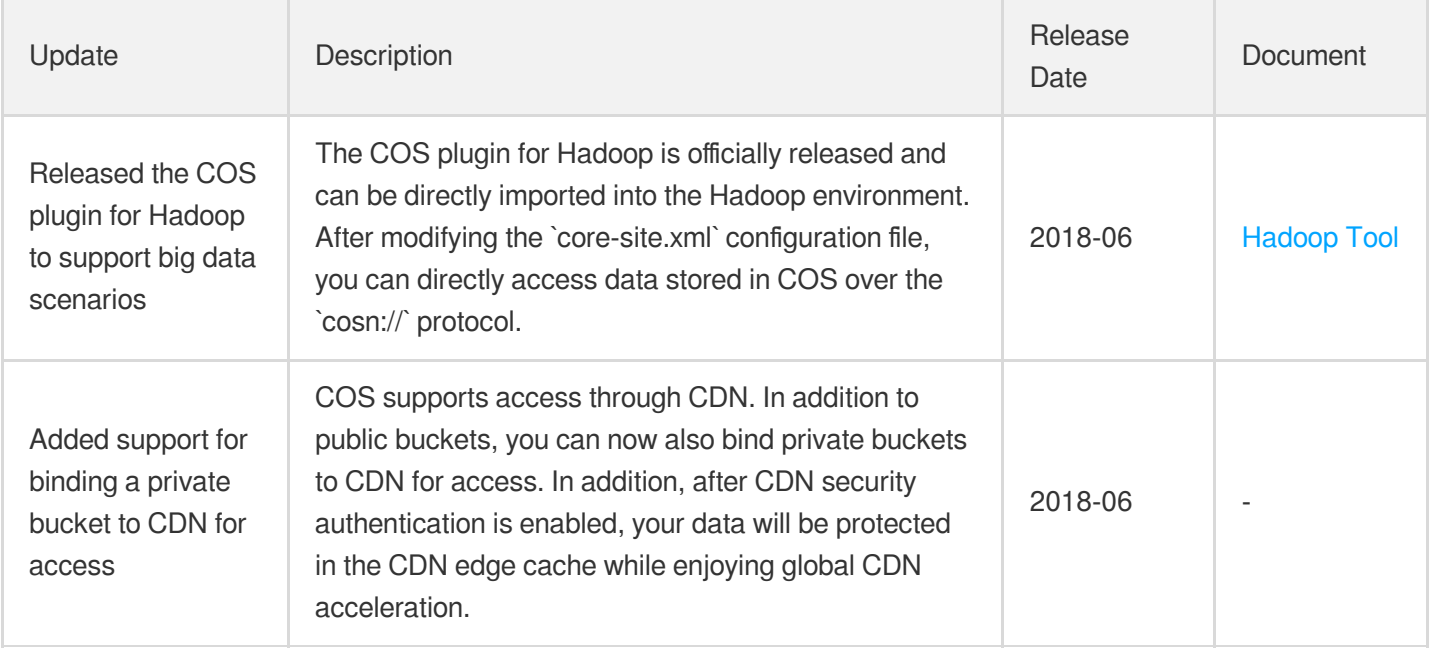

# May 2018

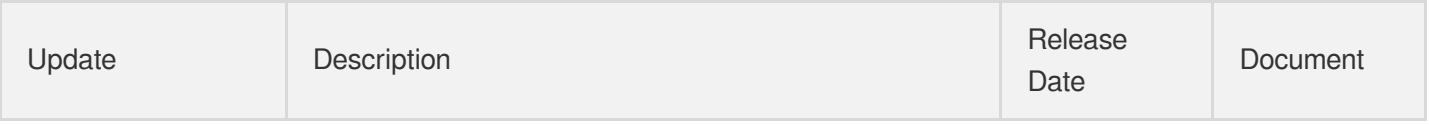

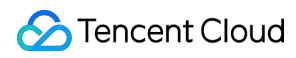

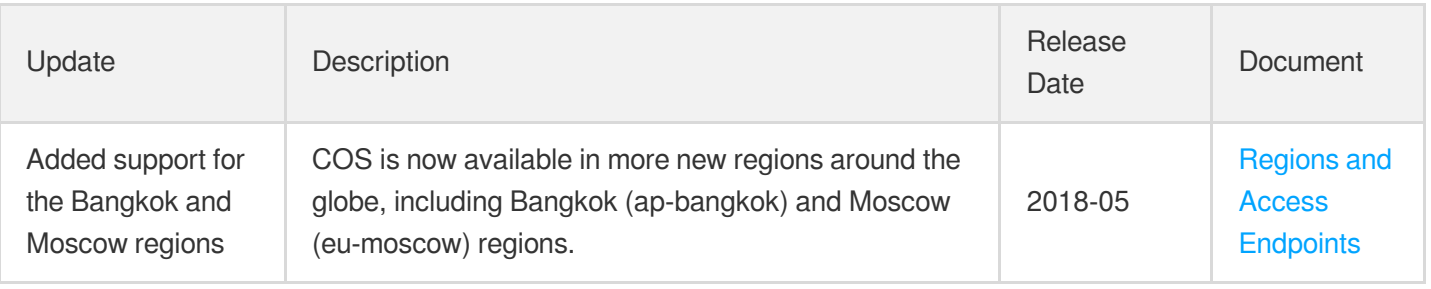

# April 2018

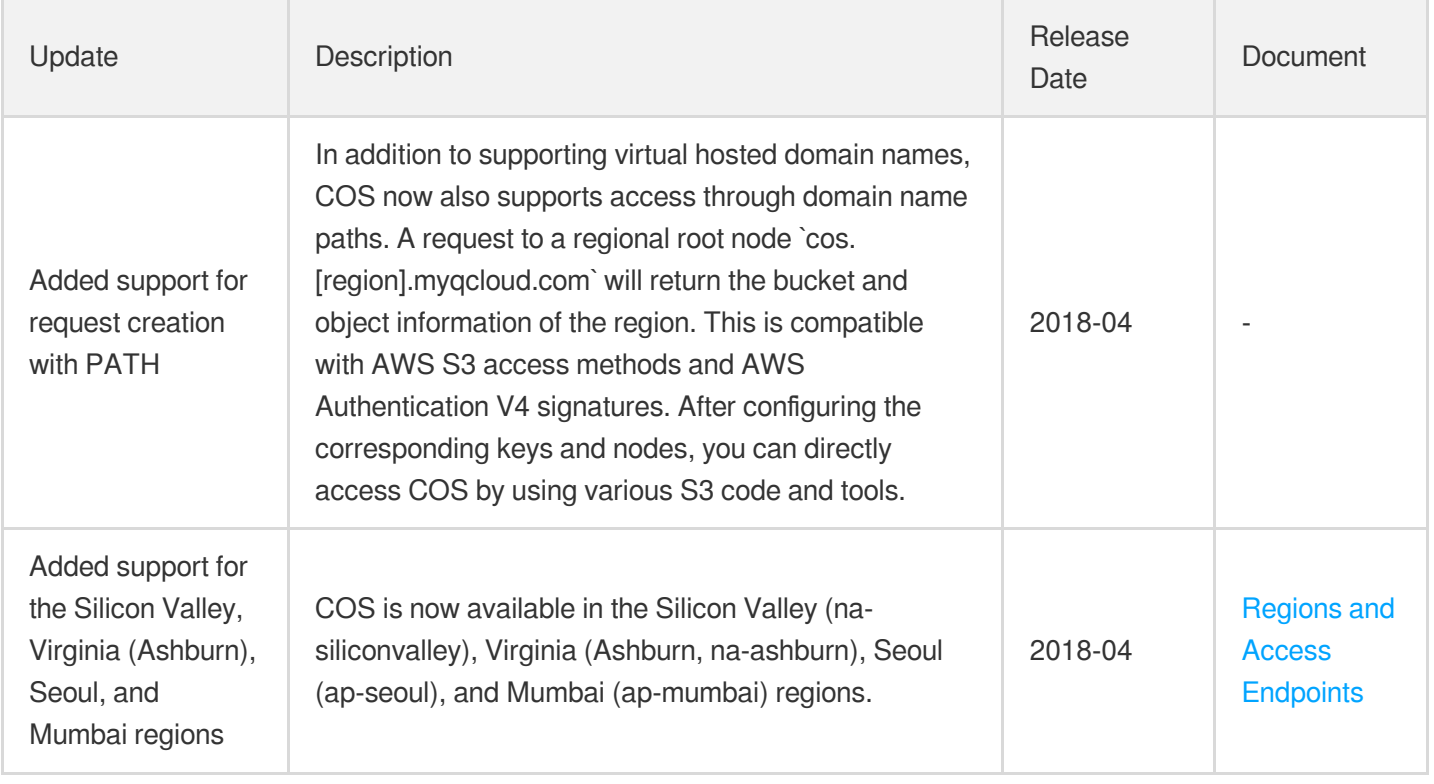

# December 2017

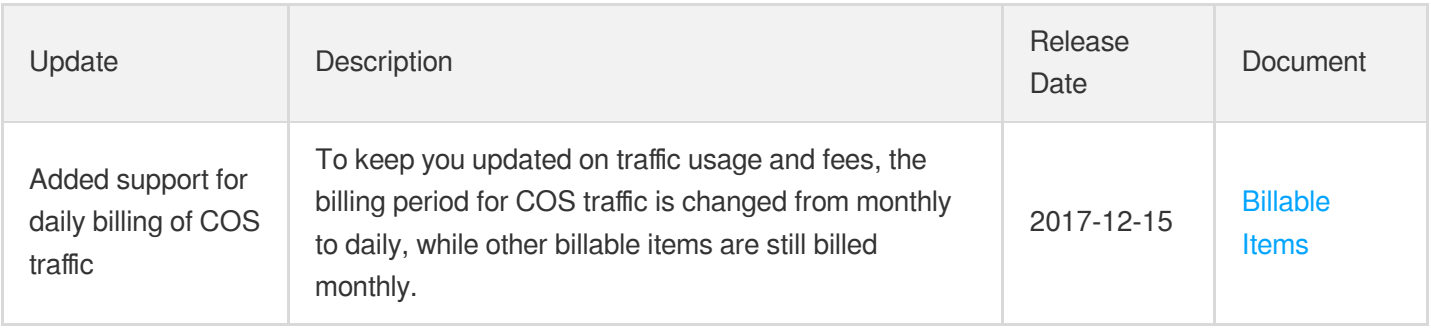

# September 2017

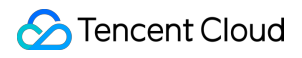

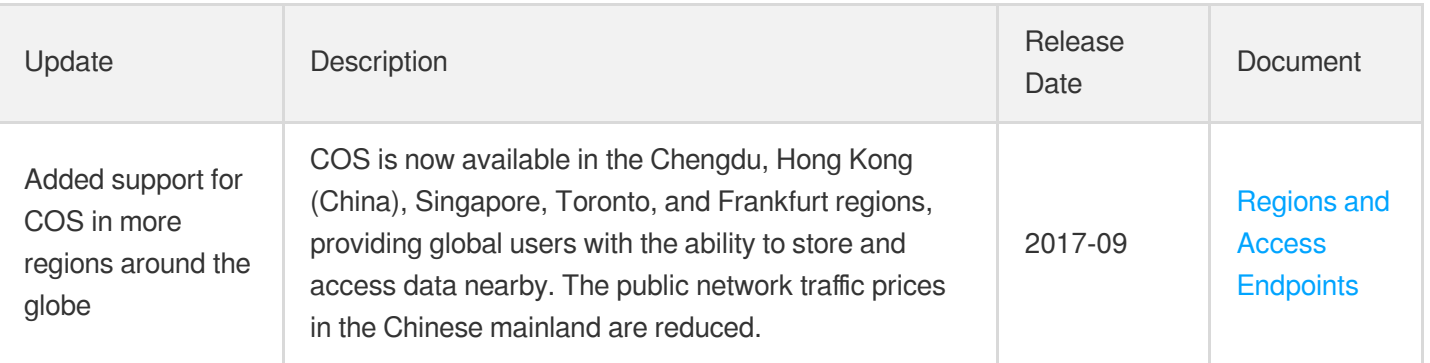